# Package 'name'

August 11, 2022

<span id="page-0-0"></span>Title Tools for Working with Names

Version 0.0.1

Description A system for organizing column names in data. Aimed at supporting a prefix-based and suffix-based column naming scheme. Extends 'dplyr' functionality to add ordering by function and more explicit renaming.

License MIT + file LICENSE

Encoding UTF-8

LazyData true

RoxygenNote 7.2.0

**Suggests** testthat  $(>= 3.0.0)$ 

Config/testthat/edition 3

Imports tibble, dplyr, stringr, tidyselect, rlang, cli

URL <https://github.com/christopherkenny/name>,

<https://christophertkenny.com/name/>

BugReports <https://github.com/christopherkenny/name/issues>

Depends  $R$  ( $>= 4.1$ )

NeedsCompilation no

Author Christopher T. Kenny [aut, cre] (<<https://orcid.org/0000-0002-9386-6860>>)

Maintainer Christopher T. Kenny <christopherkenny@fas.harvard.edu>

Repository CRAN

Date/Publication 2022-08-11 15:00:02 UTC

# R topics documented:

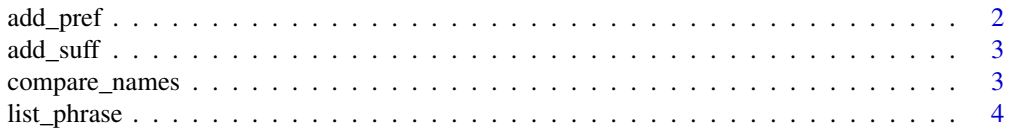

#### <span id="page-1-0"></span>2 add\_pref and  $\alpha$  and  $\alpha$  and

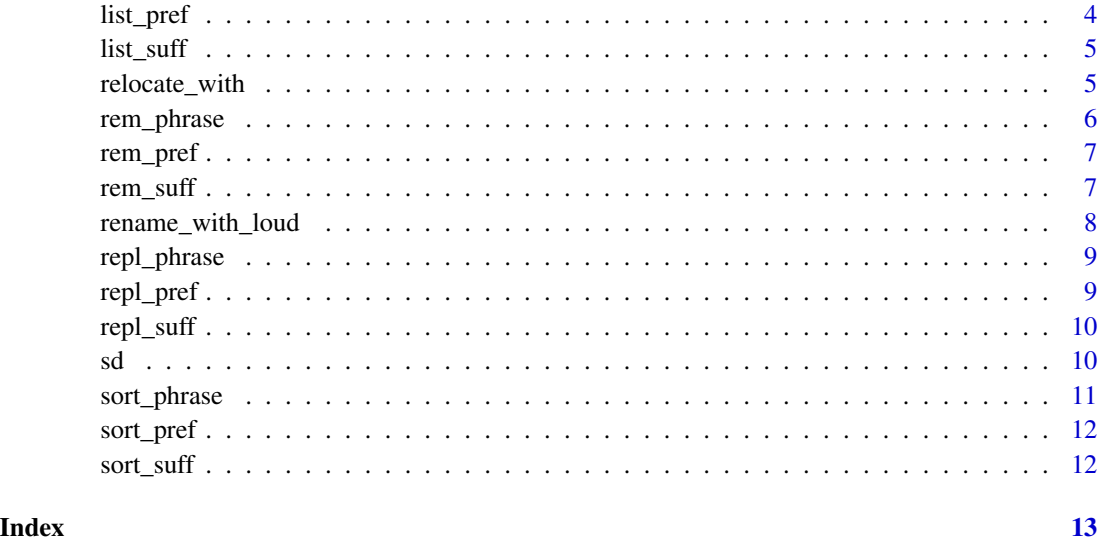

add\_pref *Add Prefix*

# Description

Add Prefix

# Usage

add\_pref(x, pref)

# Arguments

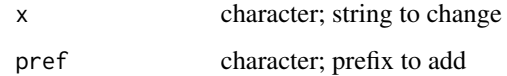

## Value

character

```
x <- c('pop', 'pop_2020_est', 'pop_white_2020', 'pop_black_2020')
add_pref(x, 'census_')
```
<span id="page-2-0"></span>add\_suff *Add Suffix*

### Description

Add Suffix

# Usage

add\_suff(x, suff)

#### Arguments

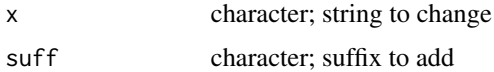

### Value

character

#### Examples

```
x <- c('pop', 'pop_2020_est', 'pop_white_2020', 'pop_black_2020')
add_suff(x, '_cen')
```
compare\_names *Compare the Names of Two Objects*

# Description

Compare the Names of Two Objects

#### Usage

```
compare_names(x, y)
```
#### Arguments

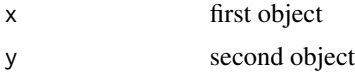

#### Value

character vector of differences, invisibly

#### Examples

 $s \leq tibble::tibble(a = 1, b = 2, d = 3)$  $t \le -$  tibble::tibble(a = 1, d = 3, c = 2) compare\_names(s, t)

list\_phrase *List Phrases*

#### Description

List Phrases

#### Usage

list\_phrase(tb, loc = 2)

#### Arguments

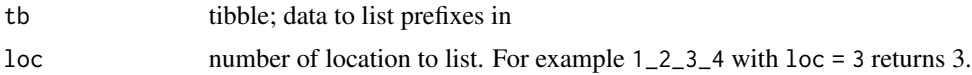

#### Value

character

#### Examples

```
tb \le tibble::tibble(pop = 10, pop_2020_est = 9, pop_white_2020 = 8, pop_black_2020 = 2)
list_phrase(tb)
```
list\_pref *List Prefixes*

### Description

List Prefixes

# Usage

list\_pref(tb)

#### Arguments

tb tibble; data to list prefixes in

<span id="page-3-0"></span>

#### <span id="page-4-0"></span>list\_suff 5

### Value

character

#### Examples

```
tb <- tibble::tibble(pop = 10, pop_2020_est = 9, pop_white_2020 = 8, pop_black_2020 = 2)
list_pref(tb)
```
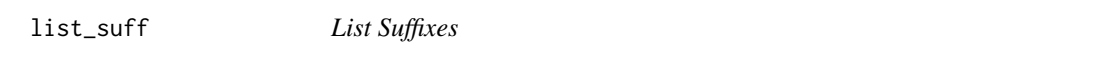

#### Description

List Suffixes

#### Usage

list\_suff(tb)

#### Arguments

tb tibble; data to list prefixes in

#### Value

character

### Examples

```
tb <- tibble::tibble(pop = 10, pop_2020_est = 9, pop_white_2020 = 8, pop_black_2020 = 2)
list_suff(tb)
```
relocate\_with *Relocate columns*

#### Description

Relocate columns

#### Usage

```
relocate_with(
  .data,
  .fn,
  .cols = everything(),
  .before = NULL,
  .after = NULL,
  ...
\overline{\phantom{a}}
```
# <span id="page-5-0"></span>Arguments

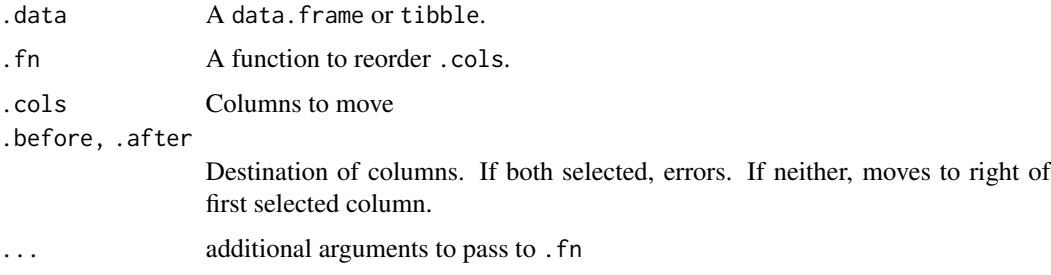

### Value

And object with same type as .data.

# Examples

data(sd) sd |> relocate\_with(sort)

rem\_phrase *Remove Phrase*

#### Description

Remove Phrase

### Usage

rem\_phrase(x, phrase)

# Arguments

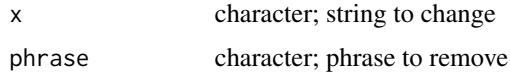

# Value

character

```
x <- c('pop', 'pop_2020_est', 'pop_white_2020', 'pop_black_2020')
rem_phrase(x, '_2020')
```
<span id="page-6-0"></span>

# Description

Remove Prefix

# Usage

rem\_pref(x, pref)

# Arguments

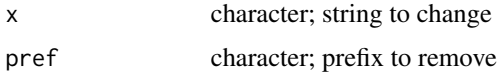

#### Value

character

#### Examples

```
x <- c('pop', 'pop_2020_est', 'pop_white_2020', 'pop_black_2020')
rem_pref(x, 'pop_')
```
rem\_suff *Remove Suffix*

# Description

Remove Suffix

# Usage

rem\_suff(x, suff)

# Arguments

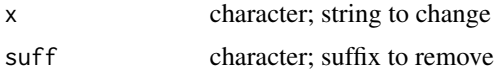

#### Value

character

### Examples

```
x <- c('pop', 'pop_2020_est', 'pop_white_2020', 'pop_black_2020')
rem_suff(x, '_2020')
```
rename\_with\_loud *Rename with, but Loudly*

#### Description

Rename with, but Loudly

#### Usage

```
rename_with_loud(.data, .fn, .cols = everything(), ...)
```
#### Arguments

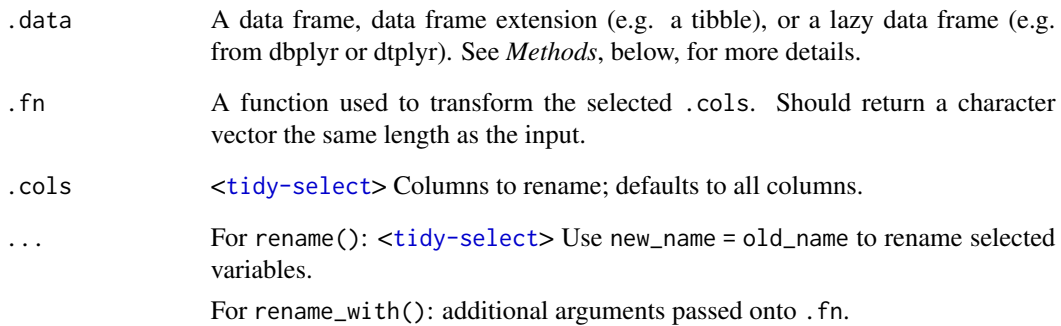

# Value

.data renamed

```
tb <- tibble::tibble(pop = 10, pop_2020_est = 9, pop_white_2020 = 8, pop_black_2020 = 2)
rename_with_loud(tb, \(x) rem_suff(x, '_2020'))
```
<span id="page-7-0"></span>

<span id="page-8-0"></span>

#### Description

Replace Phrase

#### Usage

repl\_phrase(x, phrase, repl)

# Arguments

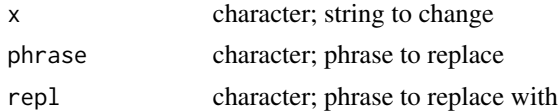

#### Value

character

# Examples

```
x <- c('pop', 'pop_2020_est', 'pop_white_2020', 'pop_black_2020')
repl_phrase(x, '_2020', '_20')
```
repl\_pref *Replace Prefix*

# Description

Replace Prefix

#### Usage

repl\_pref(x, pref, repl)

#### Arguments

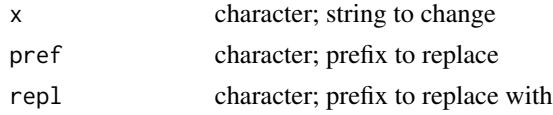

#### Value

character

#### <span id="page-9-0"></span>Examples

```
x <- c('pop', 'pop_2020_est', 'pop_white_2020', 'pop_black_2020')
repl_pref(x, 'pop_', 'p_')
```
repl\_suff *Replace Suffix*

#### Description

Replace Suffix

#### Usage

repl\_suff(x, suff, repl)

#### Arguments

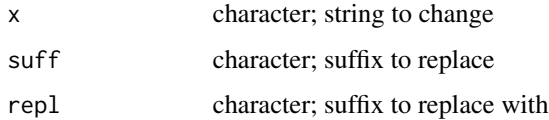

# Value

character

# Examples

```
x <- c('pop', 'pop_2020_est', 'pop_white_2020', 'pop_black_2020')
repl_suff(x, '_2020', '_20')
```
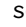

sd *South Dakota Election and Demographic Data*

#### Description

This data set contains demographic and election information for South Dakota

#### Usage

data("sd")

#### <span id="page-10-0"></span>sort\_phrase 11

#### References

Voting and Election Science Team, 2020, "2020 Precinct-Level Election Results", https://doi.org/10.7910/DVN/K7760H, Harvard Dataverse, V23

Voting and Election Science Team, 2018, "2016 Precinct-Level Election Results", https://doi.org/10.7910/DVN/NH5S2I, Harvard Dataverse, V71

Voting and Election Science Team, 2019, "2018 Precinct-Level Election Results", https://doi.org/10.7910/DVN/UBKYRU, Harvard Dataverse, V48

Kenny & McCartan (2021, Aug. 10). ALARM Project: 2020 Redistricting Data Files. Retrieved from <https://github.com/alarm-redist/census-2020/>

#### Examples

data(sd)

sort\_phrase *Sort by Phrase*

#### Description

Sort by Phrase

#### Usage

 $sort_phrase(x, loc = 2)$ 

#### Arguments

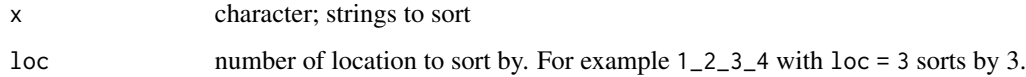

#### Value

character

```
x <- c('pop_2020_est', 'pop_white_2020', 'pop_black_2020', 'pop_white_2021')
sort_phrase(x)
```
<span id="page-11-0"></span>sort\_pref *Sort by Prefix*

#### Description

Sort by Prefix

#### Usage

sort\_pref(x)

#### Arguments

x character; strings to sort

#### Value

character

#### Examples

```
x <- c('pop', 'pop_2020_est', 'pop_white_2020', 'pop_black_2020')
sort_pref(x)
```
sort\_suff *Sort by Suffix*

#### Description

Sort by Suffix

#### Usage

sort\_suff(x)

#### Arguments

x character; strings to sort

#### Value

character

```
x <- c('pop_2020_est', 'pop_white_2020', 'pop_black_2020', 'pop_white_2021')
sort_suff(x)
```
# <span id="page-12-0"></span>Index

∗ compare compare\_names, [3](#page-2-0) rename\_with\_loud, [8](#page-7-0) ∗ data sd, [10](#page-9-0) ∗ list list\_phrase, [4](#page-3-0) list\_pref, [4](#page-3-0) list\_suff, [5](#page-4-0) ∗ phrase rem\_phrase, [6](#page-5-0) repl\_phrase, [9](#page-8-0) ∗ prefix add\_pref, [2](#page-1-0) rem\_pref, [7](#page-6-0) repl\_pref, [9](#page-8-0) ∗ sort sort\_phrase, [11](#page-10-0) sort\_pref, [12](#page-11-0) sort\_suff, [12](#page-11-0) ∗ suffix add\_suff, [3](#page-2-0) rem\_suff, [7](#page-6-0) repl\_suff, [10](#page-9-0) add\_pref, [2](#page-1-0) add\_suff, [3](#page-2-0) compare\_names, [3](#page-2-0) list\_phrase, [4](#page-3-0) list\_pref, [4](#page-3-0) list\_suff, [5](#page-4-0) relocate\_with, [5](#page-4-0) rem\_phrase, [6](#page-5-0) rem\_pref, [7](#page-6-0) rem\_suff, [7](#page-6-0) rename\_with\_loud, [8](#page-7-0) repl\_phrase, [9](#page-8-0)

repl\_pref, [9](#page-8-0) repl\_suff, [10](#page-9-0)

sd, [10](#page-9-0) sort\_phrase, [11](#page-10-0) sort\_pref, [12](#page-11-0) sort\_suff, [12](#page-11-0)